### CSE 4125: Distributed Database Systems Chapter  $-3$

#### Levels of Distributed Transparency.  $(part - C)$

# **Outline**

- Distribution transparency for read-only application.
- Distribution transparency for update application.

#### Distribution transparency for read-only application

# **Objective**

- We analyze with an example the different levels of distribution transparency:
	- Level 1: Fragmentation transparency.
	- Level 2: Location transparency.
	- Level 3: Local mapping transparency.
- For a *read-only* application.

## Scenario

• Global schema:

*SUPPLIER (SNUM, NAME, CITY)*

• Fragmentation schema:

*SUPPLIER<sup>1</sup> = SL CITY = DHK (SUPPLIER) SUPPLIER<sup>2</sup> = SL CITY = CTG (SUPPLIER)*

• Allocation schema:

*SUPPLIER<sup>1</sup>* @ site 1. *SUPPLIER*<sub>2</sub> @ site 2, 3.

## Scenario

Assume, a SUPINQUIRY application –

• Reading a value from terminal and assigning it to a variable:

read(terminal, *v\_SNUM*);

- Query: Get *NAME* for a given *SNUM*. Example select NAME into *v\_NAME* from *SUPPLIER[@siteNumber]* where SNUM = *v\_SNUM;*
- Writing a value of a variable to terminal: write(terminal, *v\_NAME*);

## Analyzing Level – 1 transparency

#### SUPINQUIRY

Hint:

Use global relation only. Because fragmentation information is hidden.

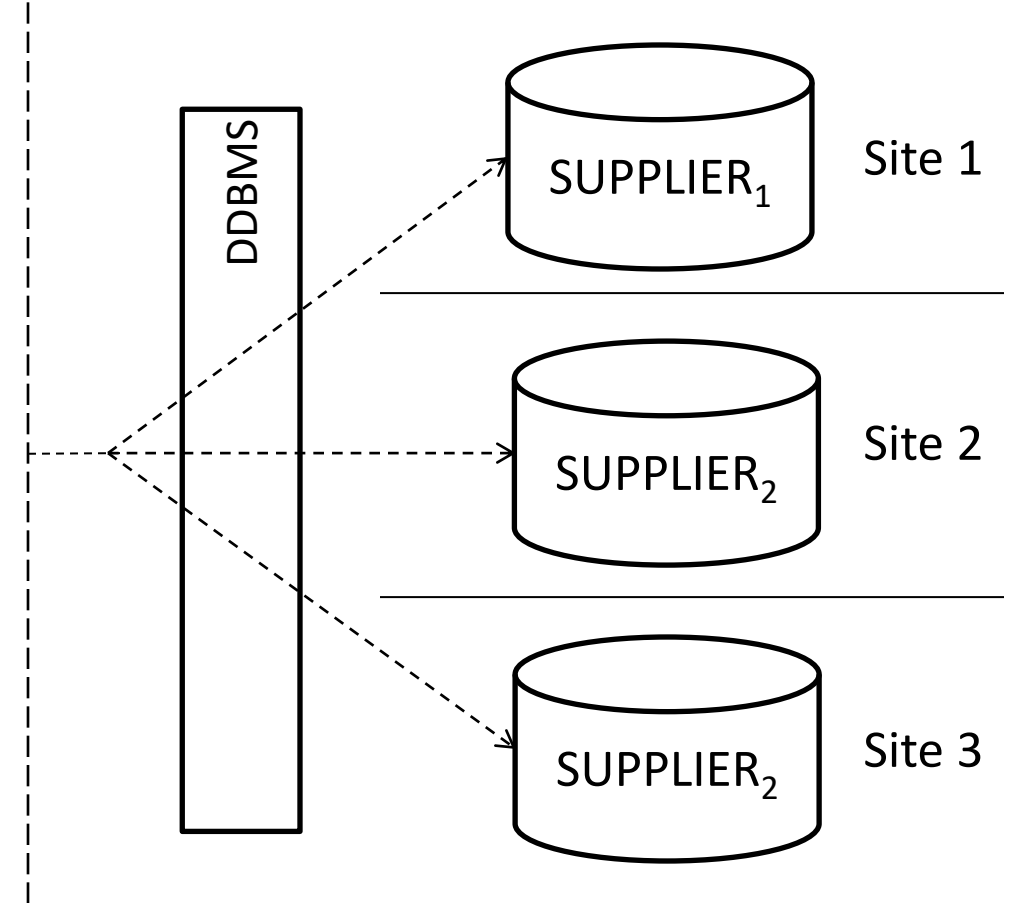

## Analyzing Level – 2 transparency

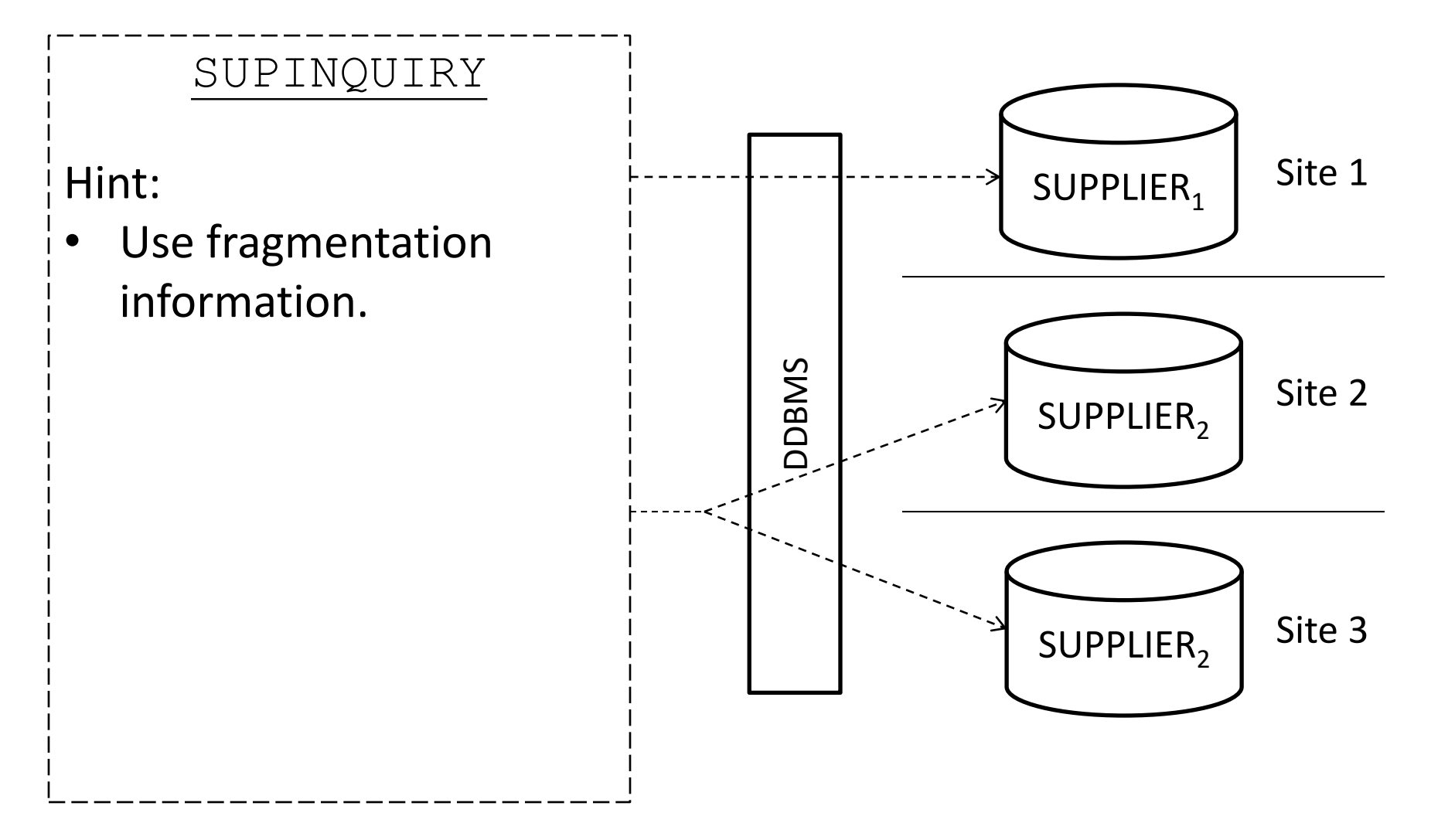

## Analyzing Level – 3 transparency

#### Hint:

Use fragmentation information + location information (i.e. site numbers).

SUPINQUIRY

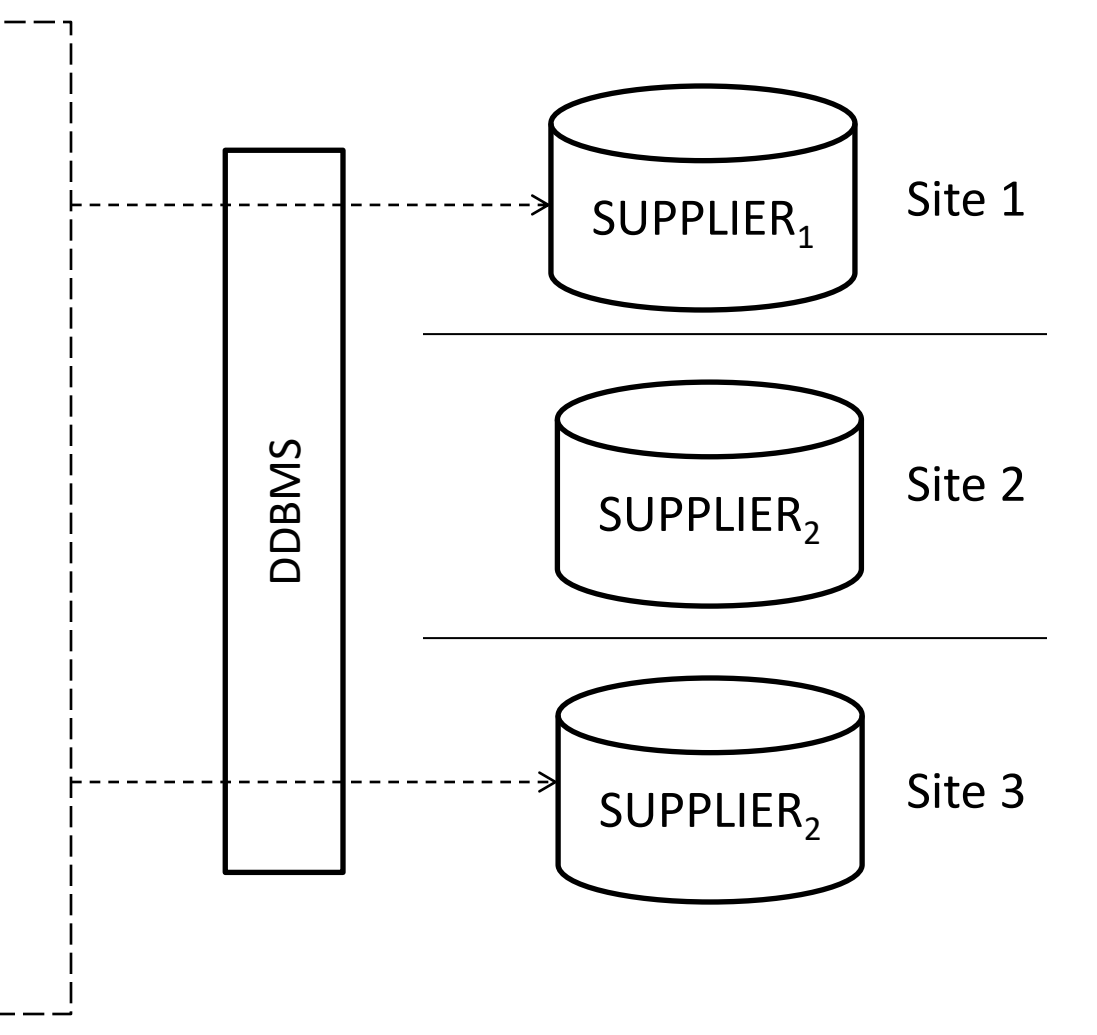

#### Distribution transparency for update application

#### Update Sub-tree

#### Example:

*EMP1 = SL DEPTNUM ≤ 10 PJ EMPNUM, NAME, MGRNUM, DEPTNUM (EMP) EMP2 = SL DEPTNUM > 10 PJ EMPNUM, NAME, MGRNUM, DEPTNUM (EMP) EMP3 = PJ EMPNUM, NAME, SAL, TAX (EMP)*

Which part of the tree will be effected if *DEPTNUM* is updated?

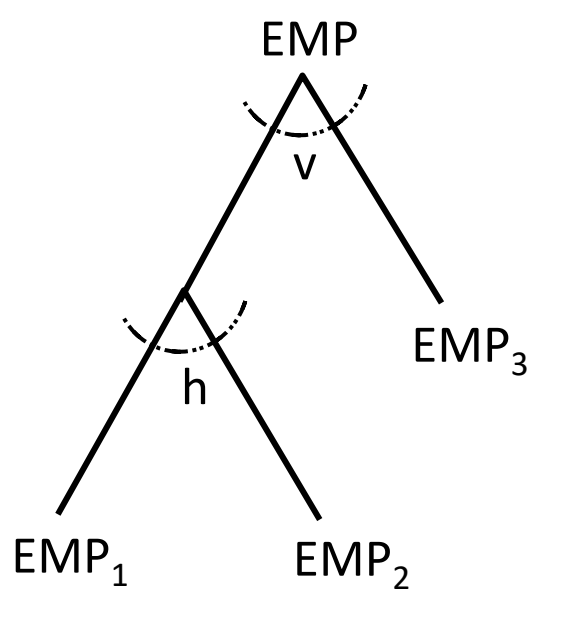

# **Objective**

- We analyze with an example the different levels of distribution transparency:
	- Level 1: Fragmentation transparency.
	- Level 2: Location transparency.
	- Level 3: Local mapping transparency.
- For an *update* application.

## Scenario

• Global schema:

*EMP (EMPNUM, NAME, SAL, TAX, MGRNUM, DEPTNUM)*

• Fragmentation schema:

 $EMP<sub>1</sub> = PJ<sub>EMPNUM, NAME, SAL, Tax SL<sub>DEFINUM ≤ 10</sub> (EMP)</sub>$  $EMP_2 = PI$  *EMPNUM, MGRNUM, DEPTNUM*  $SL$  *DEPTNUM*  $\leq 10$  (EMP) *EMP3 = PJ EMPNUM, NAME, DEPTNUM SL DEPTNUM > 10 (EMP)*  $EMP<sub>4</sub> = PJ<sub>EMPNUM, SAL, TAX, MGRNUM SL</sub>$  *DEPTNUM > 10* (*EMP*)

• Allocation schema:

*EMP*<sup>1</sup> @ site 1, 5; *EMP*<sup>2</sup> @ site 2, 6 *EMP<sup>3</sup>* @ site 3, 7; *EMP<sup>4</sup>* @ site 4, 8

### Scenario

Assume, a UPDTEMP application – Updating *DEPTNUM* to 15 where *EMPNUM* is *100.* Example –

> update *EMP [@siteNumber]* set *DEPTNUM = 15* where *EMPNUM = 100;*

### Analyzing Level – 1 transparency

Hint: Use global relation. No concept of fragments.

## Analyzing Level – 2 transparency

Hints: Use fragments.

- Use the concept of *update sub-tree*.
- Follow the *effect of update.*

#### Effect of Update

$$
EMP_{1} = PJ_{\underline{EMPNUM}} \text{ name, sat, tax SL_{\underline{DEPTNUM} \le 10}} (EMP)
$$
\n
$$
EMP_{2} = PJ_{\underline{EMPNUM}} \text{ mean, mean, \underline{DEPTNUM} \le 10} (EMP)
$$
\n
$$
EMP_{3} = PJ_{\underline{EMPNUM}} \text{ name, \underline{DEPTNUM} \le 10} (EMP)
$$
\n
$$
EMP_{4} = PJ_{\underline{EMPNUM}} \text{ and, data, \underline{MGRNUM}} \le 10 (EMP)
$$

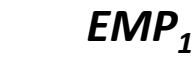

*EMP*<sup>2</sup>

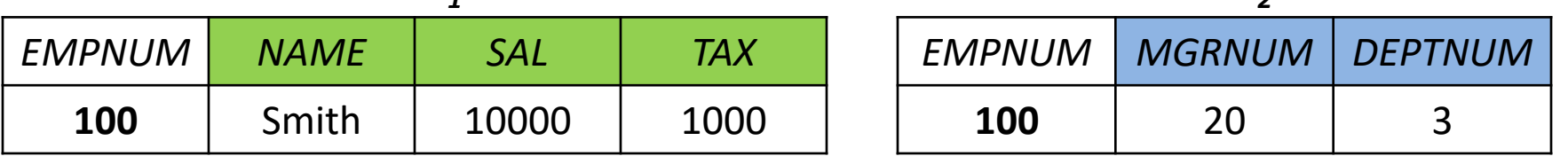

 $EMP_1 = PI$  *EMPNUM, NAME, SAL, TAX*  $SL$  *DEPTNUM*  $\leq 10$  (*EMP*) *EMP2 = PJ EMPNUM, MGRNUM, DEPTNUM SL DEPTNUM ≤ 10 (EMP)*  $EMP_3 = PJ$  *EMPNUM, NAME, DEPTNUM*  $SL$  *DEPTNUM* > 10 (*EMP*)  $EMP<sub>4</sub> = PJ<sub>EMP</sub>$  *EMPNUM, SAL, TAX, MGRNUM SL DEPTNUM* > 10 (*EMP*)

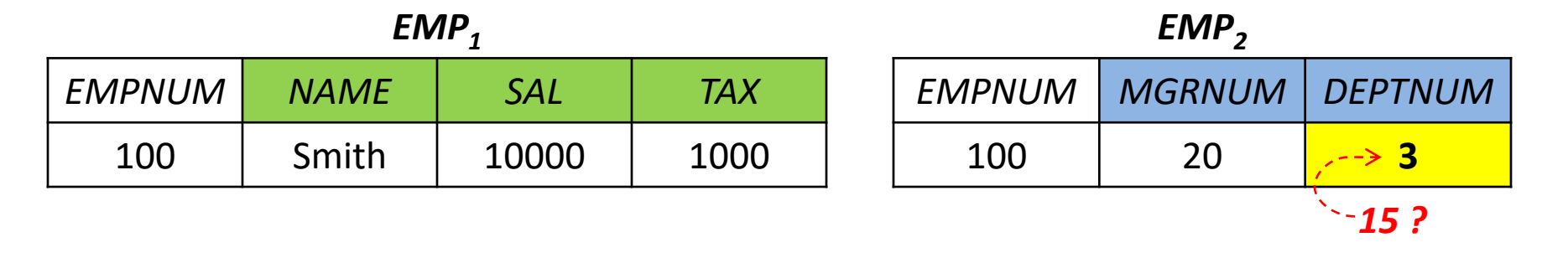

 $EMP_1 = PI$  *EMPNUM, NAME, SAL, TAX*  $SL$  *DEPTNUM*  $\leq 10$  (*EMP*)  $EMP_2 = PI$  *EMPNUM, MGRNUM, DEPTNUM*  $SL$  *DEPTNUM*  $\leq 10$  (EMP) *EMP3 = PJ EMPNUM, NAME, DEPTNUM SL DEPTNUM > 10 (EMP)*  $EMP<sub>4</sub> = PI<sub>EMP</sub>$  *EMPNUM, SAL, TAX, MGRNUM SL DEPTNUM > 10 (EMP)* 

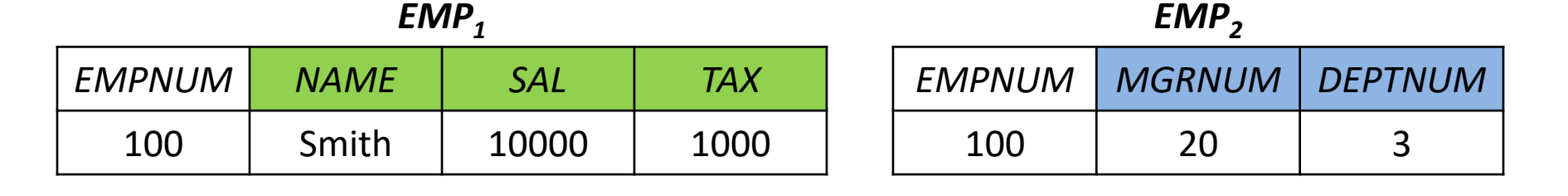

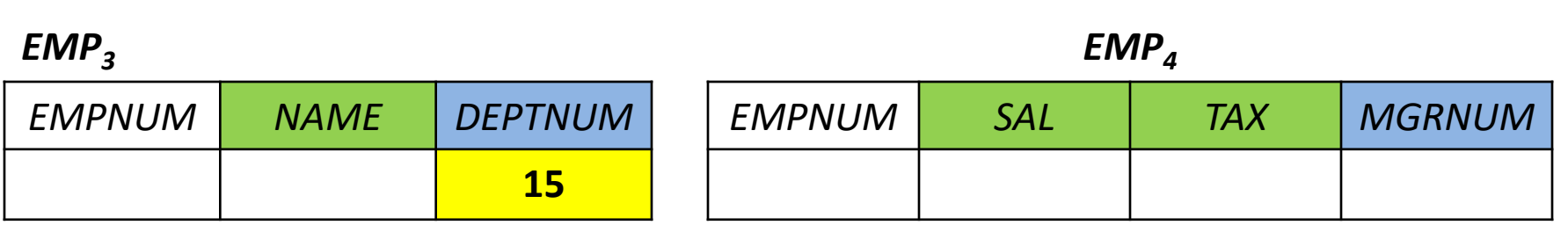

 $EMP<sub>1</sub> = PJ<sub>EMP</sub>$  *EMPNUM, NAME, SAL, TAX SL DEPTNUM*  $\leq 10$  (EMP)  $EMP_2 = PI$  *EMPNUM, MGRNUM, DEPTNUM*  $SL$  *DEPTNUM*  $\leq 10$  (EMP) *EMP3 = PJ EMPNUM, NAME, DEPTNUM SL DEPTNUM > 10 (EMP)*  $EMP<sub>4</sub> = PJ<sub>EMP</sub>$  *EMPNUM, SAL, TAX, MGRNUM*  $SL<sub>DEFINUM > 10</sub>$  (*EMP*)

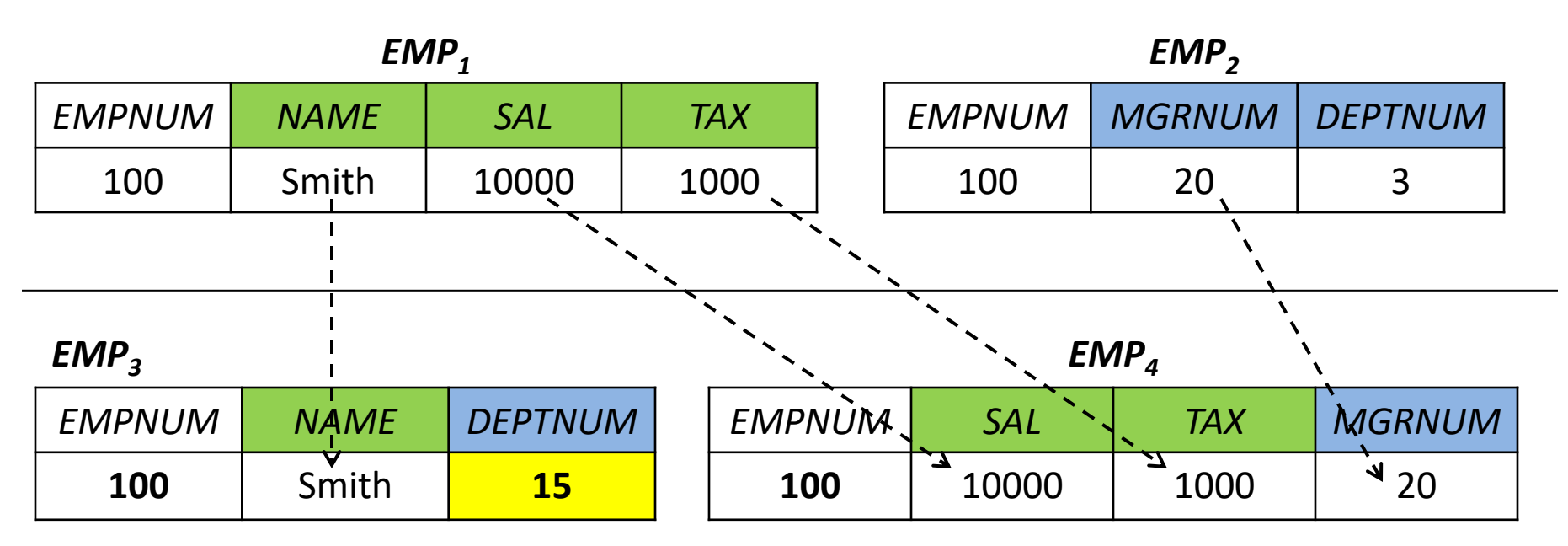

 $EMP_1 = PI$  *EMPNUM, NAME, SAL, TAX*  $SL$  *DEPTNUM*  $\leq 10$  (*EMP*) *EMP2 = PJ EMPNUM, MGRNUM, DEPTNUM SL DEPTNUM ≤ 10 (EMP)*  $EMP_3 = PJ$  *EMPNUM, NAME, DEPTNUM*  $SL$  *DEPTNUM* > 10 (*EMP*)  $EMP<sub>4</sub> = PI<sub>EMP</sub>$  *EMPNUM, SAL, TAX, MGRNUM SL DEPTNUM > 10 (EMP)* 

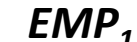

*EMP<sup>2</sup>*

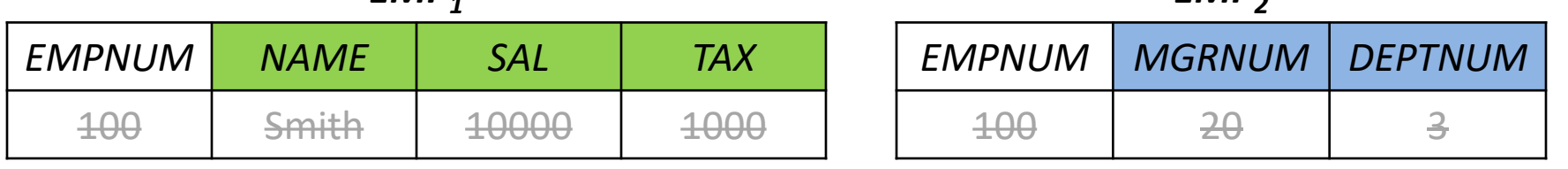

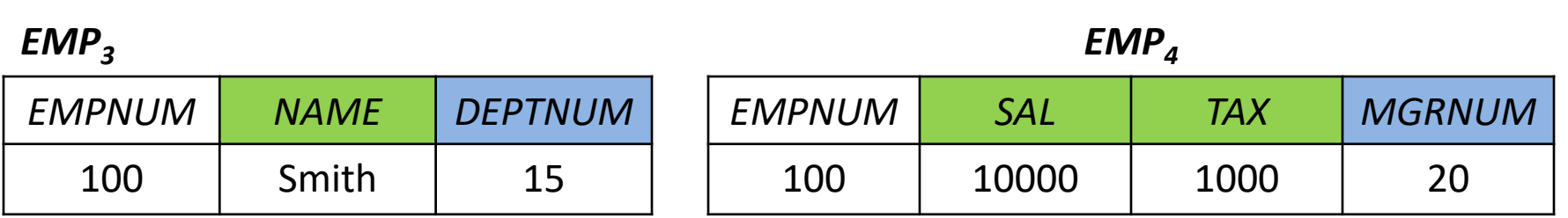

## Analyzing Level – 2 transparency (cont.)

Hints: Use fragments. Use the *update sub-tree*. Follow the *effect of update.*

- Store the necessary record from  $\text{EMP}_1$  and  $\text{EMP}_2$  to temporary variables.
- Insert the records into *EMP<sup>3</sup>* and *EMP<sup>4</sup>* from the temporary variables.
- Delete the records from  $EMP_1$  and  $EMP_2$ .

## Analyzing Level – 3 transparency

Hints: Use fragments + locations. Follow the *effect of update* (like previous level), but this time locations will be considered.

- Store the necessary record from  $\mathsf{EMP}_1$  and  $\mathsf{EMP}_2$  from any of the *corresponding sites* to temporary variables.
- Insert the records into  $EMP_3$  and  $EMP_4$  at *corresponding sites* from the temporary variables.
- Delete the records from *EMP<sup>1</sup>* and *EMP<sup>2</sup>* at *corresponding sites*.

## Additional Reading

- Level 4 transparency.
- Distribution transparency for a *more complex* readonly application.
	- Text book section 3.3.2 (page-51)

## Practice Problems/ Questions

- a) For the example provided in the lecture slides, determine the effect of updating *DEPTNUM = 5* where *EMPNUM = 100 (assume, the record is initially found in EMP<sup>3</sup> and EMP<sup>4</sup> with DEPTNUM = 19).*
- b) Text book:
	- Exercise: 3.2 (a, b, c) and 3.3
- c) Create your own scenario and analyze the different levels of distribution transparency for read-only and update application.